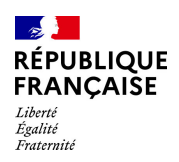

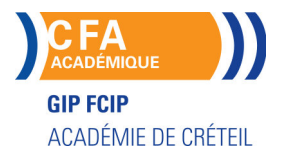

# **SECRETAIRE ASSISTANT MEDICO-SOCIAL (TITRE PROFESSIONNEL)**

### **PUBLIC VISÉ**

Public de - 29ans

Rqth

Créateur ou repreneur d'entreprise

Sportif de haut niveau

Contrat d'apprentissage

# **LE + DE LA FORMATION**

Aucun frais d'inscription ne sera demandé.

Prise en charge à 100%. Pour connaître tous les indicateurs du CFA académique, consultez le site InserJeunes.

#### **DUREE**

Durée moyenne : contenus et durées individualisés.

Durée de formation : 455 heures

Durée hebdomadaire moyenne : 35h / semaine

**DATES PREVISIONNELLES**

Du 13/10/2023 au 06/09/2024.

**LIEUX DE FORMATION**

**CFA** 

Lycée Robert SCHUMAN

2 rue de l'Embarcadère

94220 Charenton le Pont

Site accessible aux personnes en situation de handicap

# **CONTACT**

**CFA** 

Nicole Eustache

Tél : 01 41 79 35 22

stephanie.delisle2@ac-creteil.fr

Référent handicap :

AGATHE BOUMENDIL

[Consulter notre Politique Handicap](https://www.forpro-creteil.org/upload/files/POLITIQUE%20HANDICAP_GIP%20FCIP.pdf) **TARIFS**

Prix tarif public maximum :

Forfait parcours mixte : 7 008,00 €.

Organisme non soumis à la TVA.

[Voir nos conditions générales de ventes](https://www.forpro-creteil.org/upload/files/DAFPIC/CGV_CFA.pdf)

**FINANCEMENTS**

Type de financement : Contrat d'apprentissage N° DOKELIO : SE\_882902

**CODES**

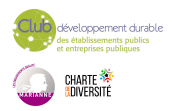

#### **Fiche générée le : 20/05/2024** Document non contractuel qui peut subir des modifications

#### **OBJECTIFS**

Le secrétaire assistant médico-social assure, au sein des structures sanitaires, médicosociales ou sociales, l'accueil et la prise en charge des patients et des usagers, la planification des activités du service, le traitement et le suivi administratif des dossiers, la coordination des opérations liées au parcours des patients ou des usagers. Obtenir le titre de « secrétaire assistant médico-social » constitué des 3 Certificats de Capacités professionnelles (CCP).

#### **PRE-REQUIS**

Maîtrise de l'expression écrite, des bases en mathématiques et outils bureautiques. Expérience professionnelle dans le secrétariat. Capacités d'organisation et de relation (accueil, travail en équipe...). Niveau d'entrée : niveau 3 (CAP, BEP, CFPA du premier degré)

## **MODALITES D'ADMISSION ET DE RECRUTEMENT**

Tests et entretien individuel. Inscriptions du 08/02/2023 au 13/10/2023 au Lycée Robert SCHUMAN à Charenton le Pont.

# **MODALITES PEDAGOGIQUES**

Organisé en alternance Organisé en alternance. Cours du jour

#### **CONTENUS**

 CCP1 - Assister une équipe dans la communication des informations et l'organisation des activités.

- CCP2 Assurer l'accueil et la prise en charge administrative du patient ou de l'usager.
- CCP3 Traiter les dossiers et coordonner les opérations liées au parcours du patient ou de l'usager.
- Techniques de recherche d'emploi
- Produire des documents professionnels courants
- Communiquer des informations par écrit
- Assurer la traçabilité et la conservation des informations
- Accueillir un visiteur et transmettre des informations oralement
- Planifier et organiser les activités de l'équipe
- Renseigner et orienter le public dans un service sanitaire, médico-social ou social
- Planifier et gérer les rendez-vous de patients ou d'usagers
- Assurer la prise en charge médico-administrative et sociale du patient ou de l'usager
- Retranscrire des informations à caractère médical ou social
- Assurer le suivi et la mise à jour des dossiers de patients ou d'usagers
- Coordonner les opérations liées au parcours du patient ou de l'usager

 Élaborer et actualiser des tableaux de suivi dans un service sanitaire, médico-social ou social.

#### **VALIDATION**

titre professionnel niveau : 4

#### **SUITE DE PARCOURS ET DEBOUCHES**

Le titulaire du TP Secrétaire Assistant.e peut se spécialiser dans divers secteurs :

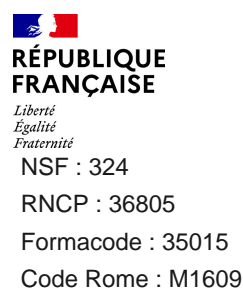

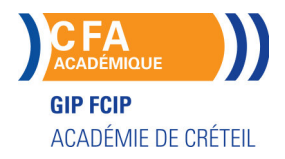

Médico-social-Juridique-Technique

Le TP Secrétaire Assistant.e offre également la possibilité de poursuivre ses études : TP Assistant.e Ressources Humaines-TP Gestionnaire de paie..

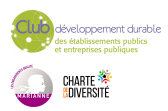